Ako si rodič pozrie známky svojho dieťaťa po prihlásení sa rodičovským heslom?

Toto je pohľad z **rodičovského** konta:

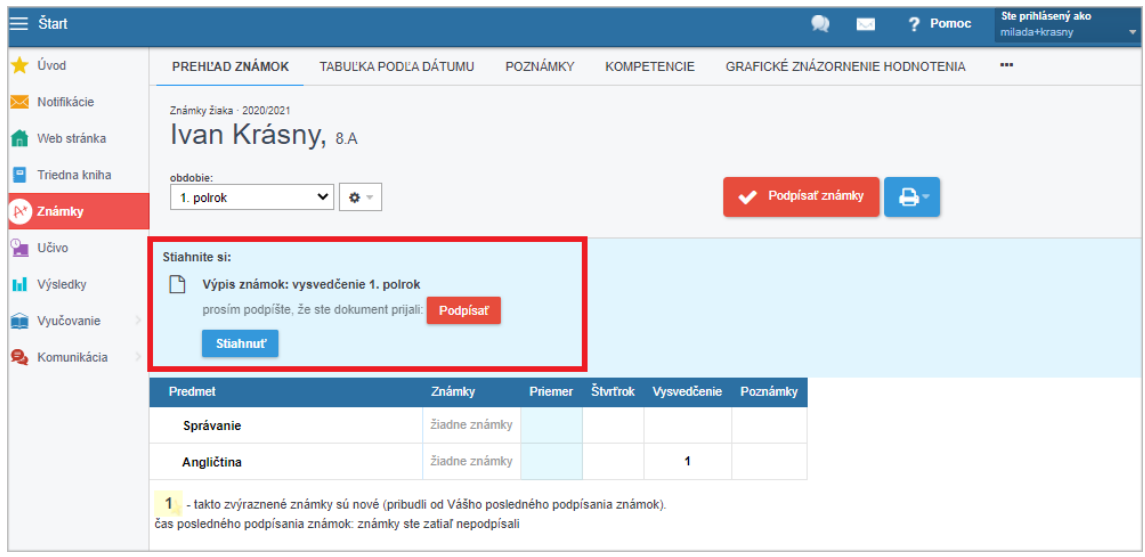

Prosím vysvedčenie PODPÍSAŤ.

ĎAKUJEME.